## Município de Orleans - SC

RELATÓRIO RESUMIDO DA EXECUÇÃO ORÇAMENTÁRIA

## DEMONSTRATIVO DA EXECUÇÃO DAS DESPESAS POR FUNÇÃO/SUBFUNÇÃO

ORÇAMENTOS FISCAL E DA SEGURIDADE SOCIAL

JANEIRO A ABRIL 2022/BIMESTRE MARÇO - ABRIL

Entidade: CONSORCIO INTERM. SANEAMENTO AMBIENTAL - CISAM SUL

RREO - Anexo 2 (LRF, Art. 52, inciso II, alínea "c")

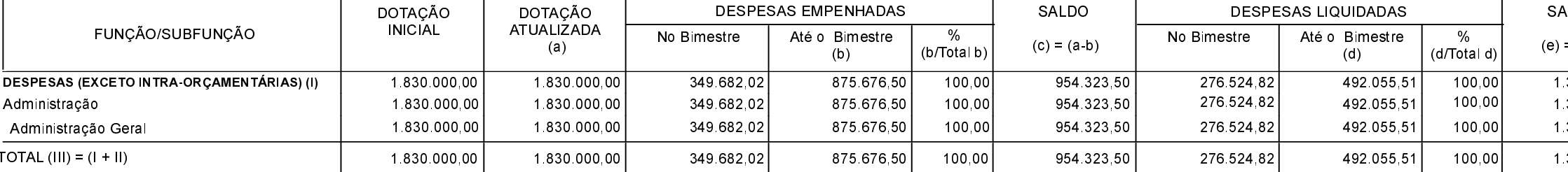

FONTE:

1 Representa uma dotação global sem destinação específica a determinado órgão, unidade orçamentária, programa ou categoria econômica, cujos recursos serão utilizados para abertura de créditos<br>adicionais, não sendo portanto

R\$ 1,00 DO

 $(a-d)$ 

37 944 49 37 944 49

37 944 49

37 944 49